# <span id="page-0-0"></span>moe430bcdf

February 28, 2017

i2xy *Convert (x,y)-coordinates to single-number indices and back.*

#### Description

Convert (x,y)-coordinates on the chip (and in the CEL file) to the single-number indices used in AffyBatch and CDF environment, and back.

#### Usage

i2xy(i)  $xy2i(x,y)$ 

#### Arguments

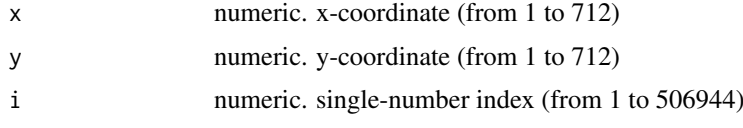

#### Details

Type i2xy and xy2i at the R prompt to view the function definitions.

#### See Also

[moe430bcdf](#page-1-0)

#### Examples

```
xy2i(5,5)
i = 1: (712*712)coord = i2xy(i)j = xy2i(cord[, "x"], coord[, "y"])
stopifnot(all(i==j))
range(coord[, "x"])
range(coord[, "y"])
```
<span id="page-1-1"></span><span id="page-1-0"></span>moe430bcdf *moe430bcdf*

### Description

environment describing the CDF file

moe430bdim *moe430bdim*

#### Description

environment describing the CDF dimensions

# Index

## ∗Topic datasets

i2xy, [1](#page-0-0) <code>moe430bcdf, $\,$ [2](#page-1-1)</code> moe430bdim, [2](#page-1-1)

i2xy, [1](#page-0-0)

moe430bcdf, *[1](#page-0-0)*, [2](#page-1-1) moe430bdim, [2](#page-1-1)

xy2i *(*i2xy*)*, [1](#page-0-0)